# CPSC 314 Computer Graphics

Dinesh K. Pai Lecture 1: Introduction Course website:

http://sensorimotor.cs.ubc.ca/cpsc-314/

(link also available through Connect)

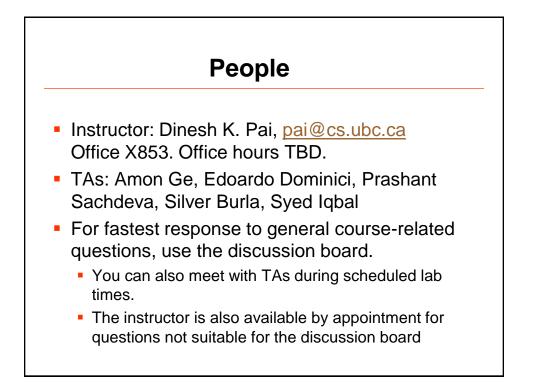

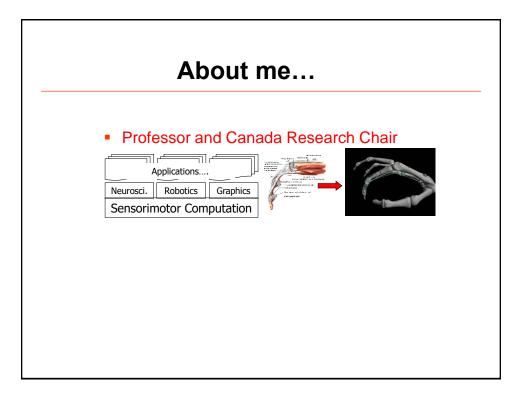

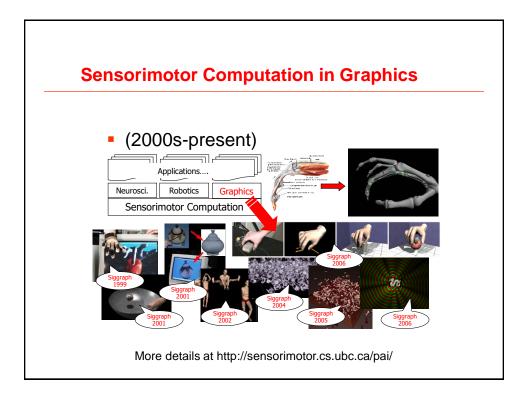

## **Course Communication**

- Lectures: MWF 10-11am Dempster 110
- Labs: In ICICS 005. Labs start next week. Attendance is not mandatory but highly recommended.
- Course website: Official announcements, assignments and materials will be posted here http://sensorimotor.cs.ubc.ca/cpsc-314/
- Discussions: We will use Piazza. Please join the course discussion group: <u>https://piazza.com/ubc.ca/winterterm12017/cpsc314/home</u>

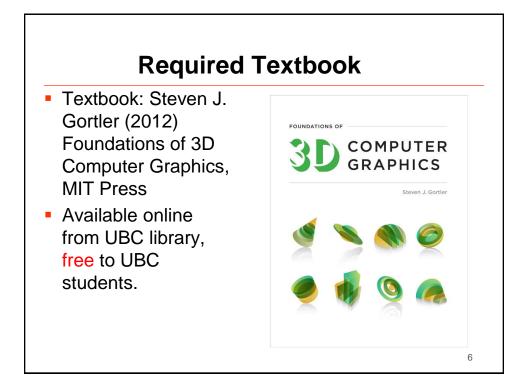

7

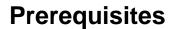

- One of <u>MATH 200</u>, <u>MATH 217</u>, <u>MATH</u> 226, MATH 253 AND
- One of <u>MATH 152</u>, <u>MATH 221</u>, <u>MATH 223</u> AND
- Either (a) <u>CPSC 221</u> or (b) all of <u>CPSC 260</u>, <u>EECE 320</u>
- The following are essential for success
  - good grasp of linear algebra
  - exposure to calculus; "mathematical maturity"
  - "CS maturity"; programming experience
- This is not an easy course!

| marks % | work                        |
|---------|-----------------------------|
| 40      | programming assignments (4) |
| 27      | final exam                  |
| 33      | quizzes (3)                 |

First assignment will be available next week

First quiz is on September 22, in class.

# **CPSC 314 Computer Graphics**

Dinesh K. Pai

What is Computer Graphics?

Many slides courtesy of Min Hyuk Kim, KAIST

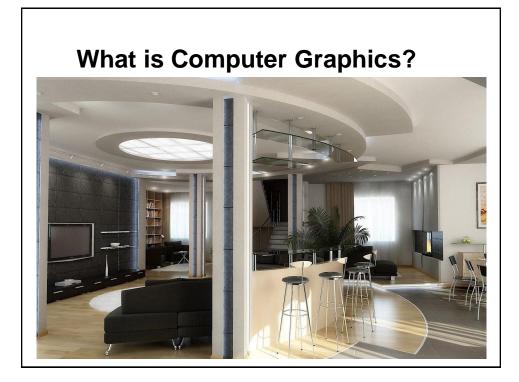

# What is Computer Graphics?

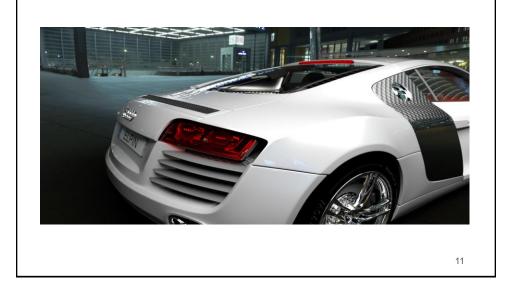

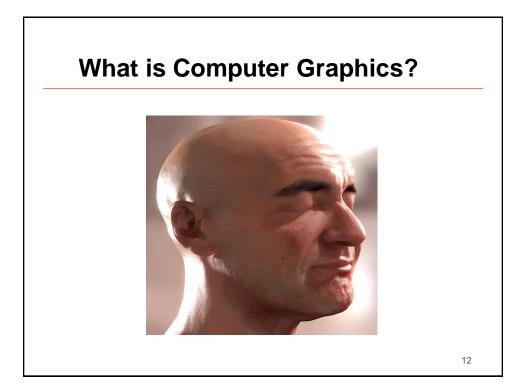

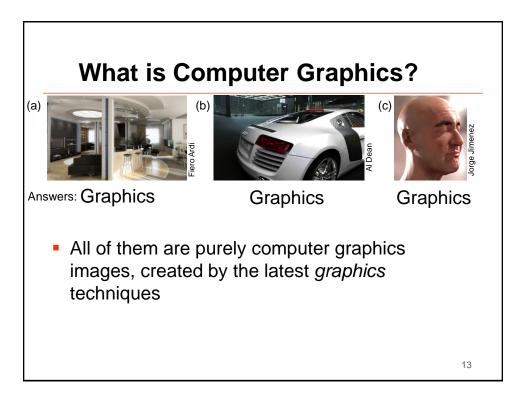

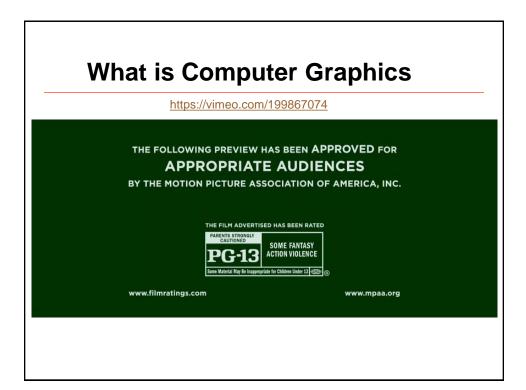

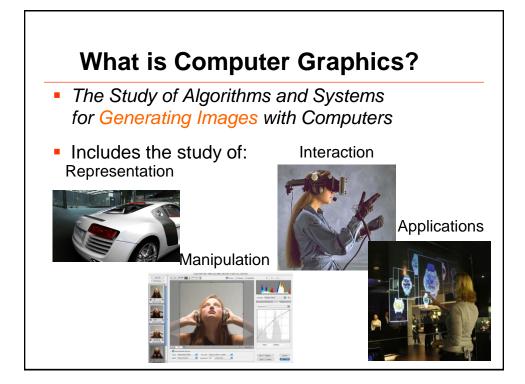

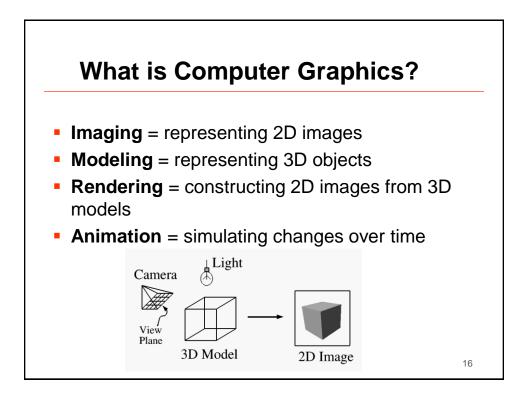

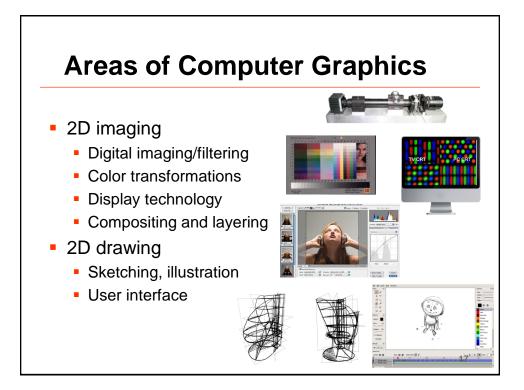

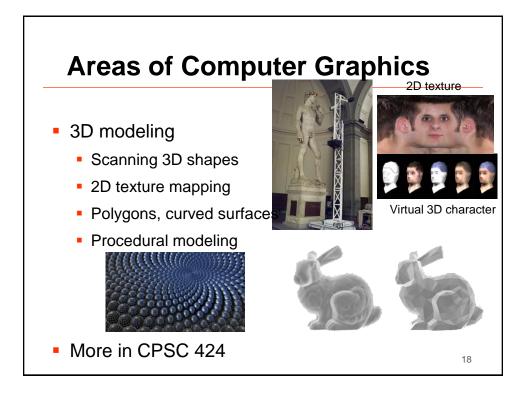

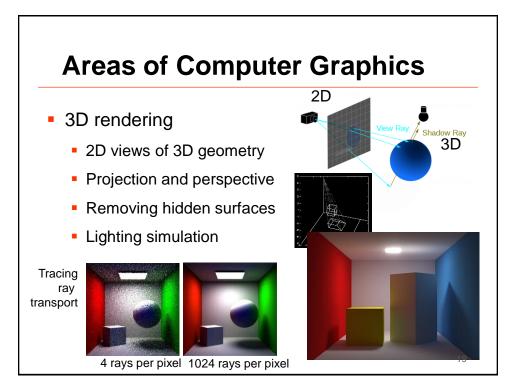

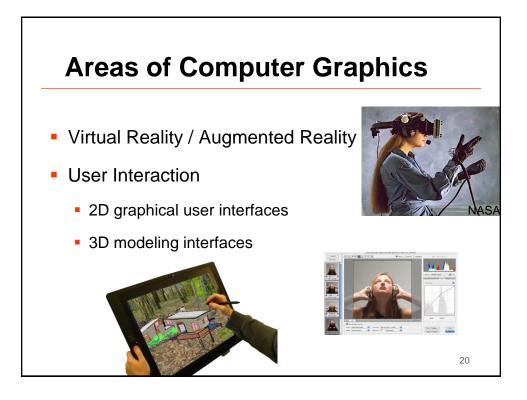

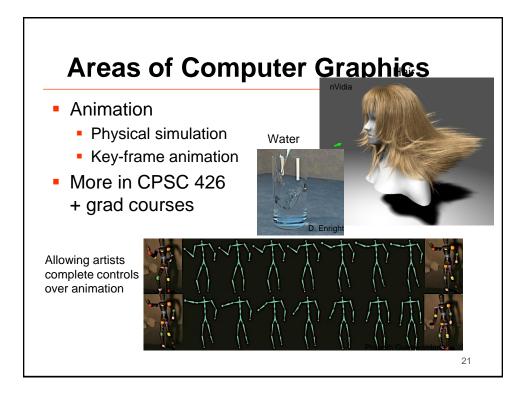

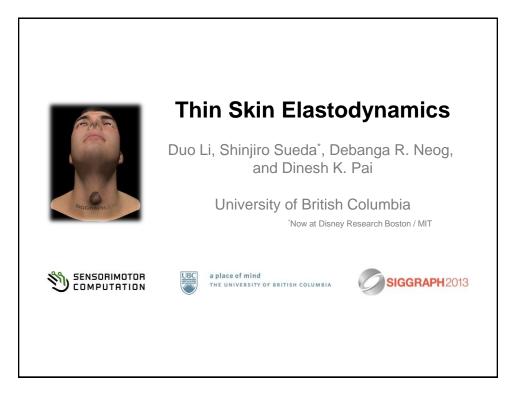

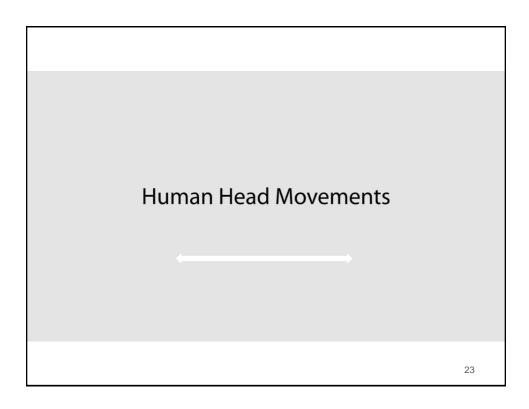

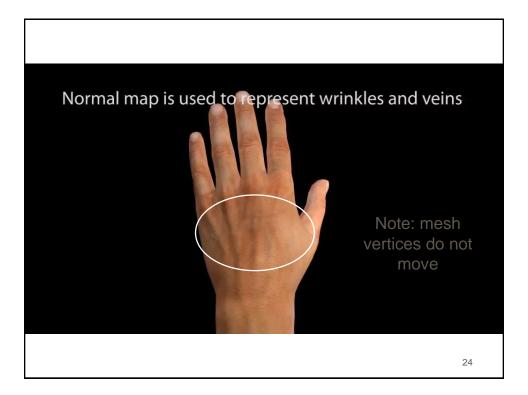

# BD-Tree Output-Sensitive Collision Detection for Reduced Deformable Models Doug L. James Dinesh K. Pai SIGGRAPH 2004

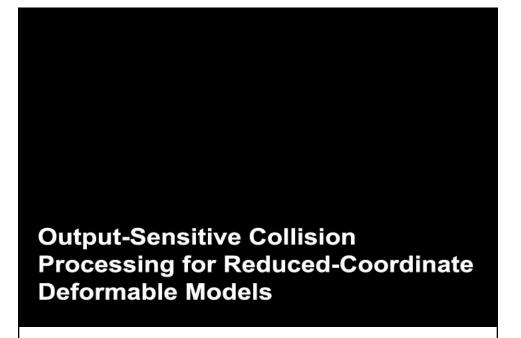

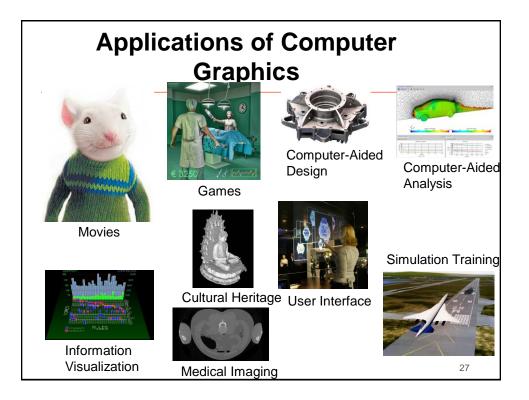

# <section-header><section-header><image><image><page-footer>

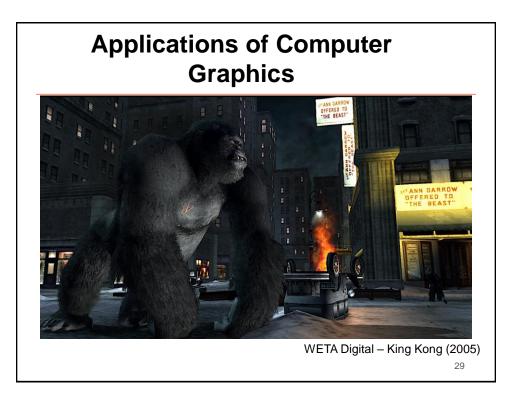

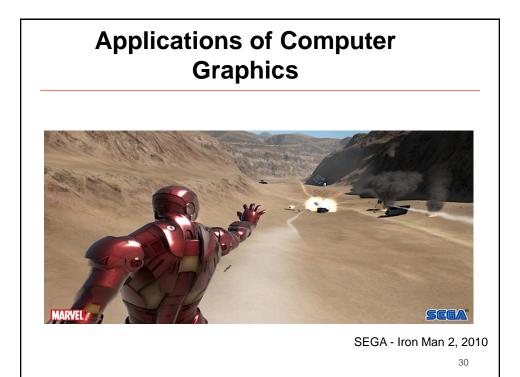

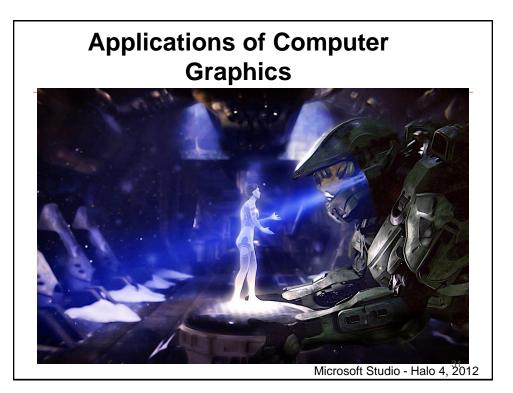

# In this course you will learn how to

- Represent 3D shapes
- Transform 3D shapes
- Render 2D images from 3D shapes
- Model shading and lighting
- Create details of appearance using textures
- Program all of the above using the WebGL API and GL Shading Language

### For next class

- Review Chapter 1 of textbook
- Review Math 200 and Math 221.. We'll start off by reviewing some essential mathematics for 3D graphics